# Задача A. Числа

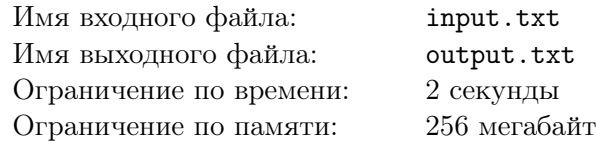

Вася любит решать задачи на темы, которые проходили на занятиях кружка по математике. Он познакомился с темой, связанной с делимостью чисел. По дороге домой из школы он записывал все числа, которые встретились ему на пути. Получился набор из *N* целых чисел.

Ему интересно, можно ли разбить этот набор не более чем на три группы так, чтобы в каждой группе все числа имели общий делитель, больший 1. Помогите ему решить эту задачу.

## Формат входных данных

В первой строке входного файла записано одно целое число  $N$   $(1 \leqslant N \leqslant 10^5).$  Вторая строка содержит *N* положительных целых чисел, записанных через пробел, встреченных Васей по дороге домой. Каждое число не превосходит  $10^9\!\!.$ 

### Формат выходных данных

В первую строку выходного файла требуется вывести строку Possible, если разбить числа требуемым образом можно, и Impossible, если нельзя.

Если разбиение существует, то во вторую строку необходимо вывести *N* чисел через пробел, каждое из которых равно 1, 2 или 3 и означает номер группы в разбиении соответствующего числа. Если разбиений существует несколько, то нужно вывести данные для любого из них.

## Примеры

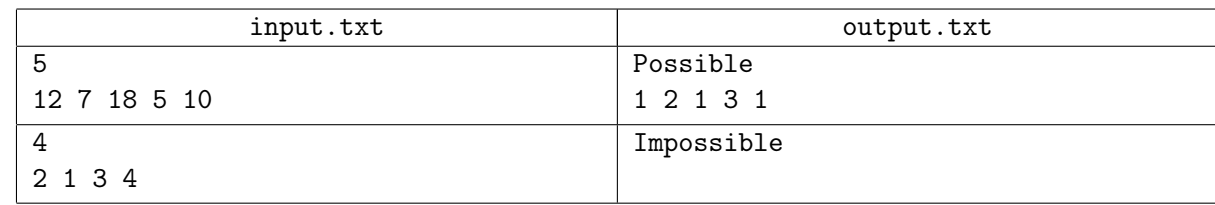

## Замечание

В первом тесте числа разбиваются на три группы так: 12 и 18 (оба делятся на 6), 7, и наконец, 5 и 10, поскольку оба делятся на 5.

## Задача B. Летняя школа

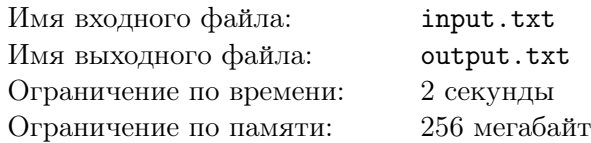

Вот и закончилась очередная летняя школа в СУНЦ. Теперь перед дирекцией школы стоит следующая проблема – нужно отвезти всех приезжих участников на вокзал и в аэропорт, откуда они отправятся домой.

Дирекция опросила участников школы, и теперь знает, сколько человек уезжают домой с вокзала, и сколько из аэропорта. В распоряжении школы есть два автобуса. Каждый из них имеет определенную скорость и вместимость. Помогите определить наименьшее время, за которое можно доставить всех участников в аэропорт или на вокзал.

### Формат входных данных

Первая строка входного файла содержит восемь целых чисел  $N_1,\,N_2,\,A_1,\,A_2,\,T_1^v,\,T_1^a,\,T_2^v,\,T_2^a,$  где *N*<sup>1</sup> и *N*<sup>2</sup> – число школьников, которым нужно уехать на вокзал и в аэропорт соответственно; *A*<sup>1</sup> и  $A_2$  – число пассажиров, которое может увезти первый и второй автобус за один раз;  $T_1^v,\,T_1^a$  – время, которое требуется первому автобусу чтобы добраться от школы до вокзала и от школы до аэропорта (в одну сторону);  $T_2^v$ ,  $T_2^a$  – время, которое требуется второму автобусу, чтобы добраться от школы до вокзала и от школы до аэропорта (в одну сторону) $(1 \leqslant N_1, N_2, A_1, A_2 \leqslant 10^5, 1 \leqslant T_1^v, T_1^a, T_2^v, T_2^a \leqslant 10^9).$ 

Маршрут каждого автобуса может быть либо от школы до вокзала, либо от школы до аэропорта, либо обратный из этих двух путей, при этом время поездки не зависит от того, в какую сторону едет автобус.

### Формат выходных данных

В выходной файл требуется вывести одно целое число – минимальное время, за которое можно развезти всех школьников в аэропорт или на вокзал.

### Примеры

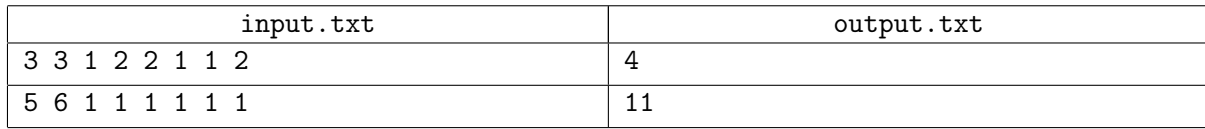

### Замечание

В первом тесте первый автобус сначала отвозит одного человека в аэропорт и возвращается обратно, затем отвозит одного участника на вокзал, суммарно потратив 4 единицы времени. Параллельно с этим второй автобус сначала отвозить двоих школьников на вокзал, возвращается и отвозит двоих школьников в аэропорт – всего тратит также 4 единицы времени, как и первый.

# Задача C. Прогрессия

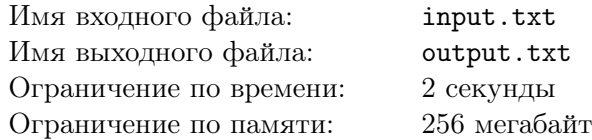

На уроке математики проходили арифметические прогрессии. Вася понял, что арифметической прогрессией называется последовательность чисел, в которой разность между любыми двумя рядом стоящими числами одинакова. Эта разность называется шагом прогрессии.

А папа у Васи увлекается метеорологией. Много лет подряд он записывает каждый день температуру воздуха. Вася скачал файл с папиного компьютера, в котором записана среднесуточная температура за эти годы. В нем оказалось *N* целых чисел.

Он хочет среди этих чисел найти самую длинную арифметическую прогрессию, состоящую из рядом стоящих элементов последовательности. Помогите ему в этом – напишите программу, которая находит начало самой длинной арифметической прогрессии.

## Формат входных данных

В первое строке входного файла содержится одно целое число *N* – количество элементов в последовательности  $(2 \leq N \leq 5 \cdot 10^5)$ .

В следующей строке записано через пробел *N* целых чисел – элементы последовательности, каждый элемент последовательности по модулю не превосходит  $10^9\cdot$ 

### Формат выходных данных

В выходной файл через пробел необходимо вывести два числа – номер элемента в последовательности, с которого начинается требуемая арифметическая прогрессия, и количество элементов в ней. Если таких прогрессий несколько, то нужно выбрать прогрессию с максимальным шагом. Если и таких несколько, то нужно выбрать ту, первый элемент которой расположен ближе к началу.

Нумерация элементов последовательности начинается с 1.

## Примеры

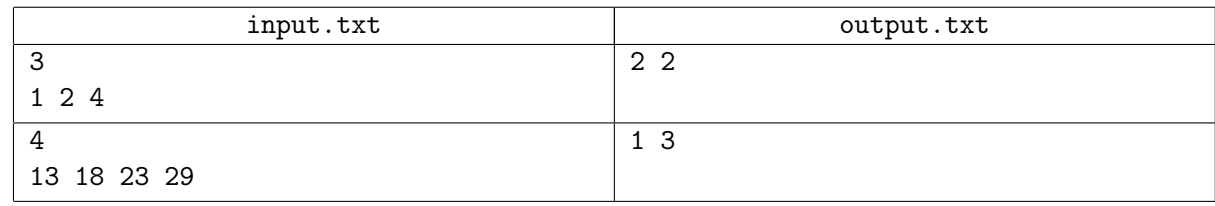

## Замечание

В первом тесте есть две арифметических прогрессии длины 2, одна начинается с первого элемента, другая со второго. Ответом будет вторая, поскольку у неё шаг будет больше.

## Задача D. Звонки

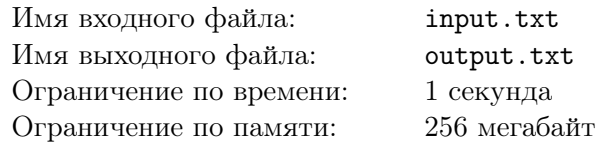

Ребята играют в Зарницу. Им нужно разработать систему оповещения, чтобы наиболее эффективно передавать сигналы всей команде. Условием игры является следующее требование. Каждый школьник может позвонить только одному другому члену команды. Капитан команды должен выбрать наименьшее количество игроков, кому он должен позвонить, чтобы новость была передана всем.

Помогите капитану определить количество членов команды, которым он должен передать сообщение.

### Формат входных данных

В первой строке входного файла содержится единственное целое число *N* – количество членов команды  $(2 \leq N \leq 2 \cdot 10^5)$ .

В следующей строке записано *N* чисел, где *i*-ое число означает номер участника, которому может позвонить *i*-ый член команды. Все члены команды пронумерованы числами от 1 до *N*.

### Формат выходных данных

В выходной файл требуется вывести одно целое число – наименьшее количество членов команды, которым должен позвонить капитан.

## Пример

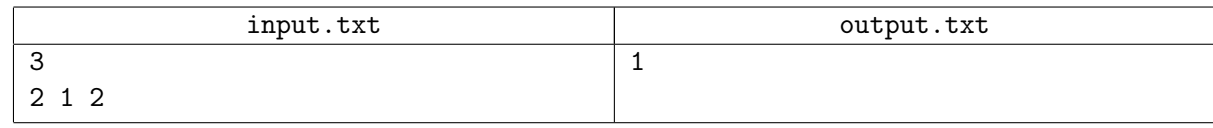

## Замечание

В примере капитан может позвонить третьему участнику, который позвонит второму, наконец, второй первому, в итоге новость узнают все.

## Задача E. Зайцы и капуста

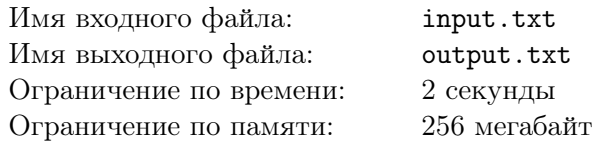

У фермера на поле посажена капуста. Поле ограничено забором, который на плане образует выпуклый многоугольник. В вершинах этого многоугольника вкопаны столбы, на которые забор опирается.

Со временем забор в некоторых местах прохудился. Через образовавшиеся дыры на поле повадились пролезать зайцы и есть капусту. Фермеру хочется спасти урожай. Но денег на замену всего забора не хватает, поэтому он решил построить новый забор, но при этом использовать некоторые столбы старого забора.

Он взял план участка, на котором провел прямые линии, соединяющие некоторые вершины старого многоугольника, соответствующие столбам на участке. В результате внутри старого получился новый многоугольник.

Он хочет узнать, сколько вилков капусты он спасет, если выберет какой-то набор из имеющихся столбов.

### Формат входных данных

В первой строке входного файла записаны два целых числа *n* и *m* – количество столбов, которые являются вершинами выпуклого многоугольника и количество капусты внутри забора  $(3 \leq n, m \leq 500)$ .

Следующие *n* строк содержат координаты столбов забора, заданные в порядке обхода по часовой стрелке, по два целых числа  $x_i$  и  $y_i$  в строке  $(-10^8 \leqslant x_i, y_i \leqslant 10^8)$ . Все столбы пронумерованы числами от 1 до *n* в этом порядке.

В следующих *m* строках заданы координаты вилков капусты, по два целых числа *x<sup>j</sup>* и *y<sup>j</sup>* в строке  $(-10^8 \le x_j, y_j \le 10^8).$ 

Гарантируется что никакие три точки, координаты которых заданы в данной задаче, не лежат на одной прямой.

Далее идет число *q* – количество вариантов столбов, образующих новый забор, после чего в в *q* строках описываются эти варианты  $(1 \leq q \leq 150000)$ .

В каждом варианте первое число *K<sup>i</sup>* – количество столбов, выбранных для нового забора. Далее идут *K<sup>i</sup>* чисел в порядке возрастания – номера этих столбов (3 ⩽ *K<sup>i</sup>* ⩽ *n*).

Гарантируется что сумма всех  $K_i$  не превосходит 500000.

### Формат выходных данных

В выходной файл требуется вывести *q* строк. В каждой строке должно быть одно число – количество вилков капусты внутри соответствующего нового забора.

# Примеры

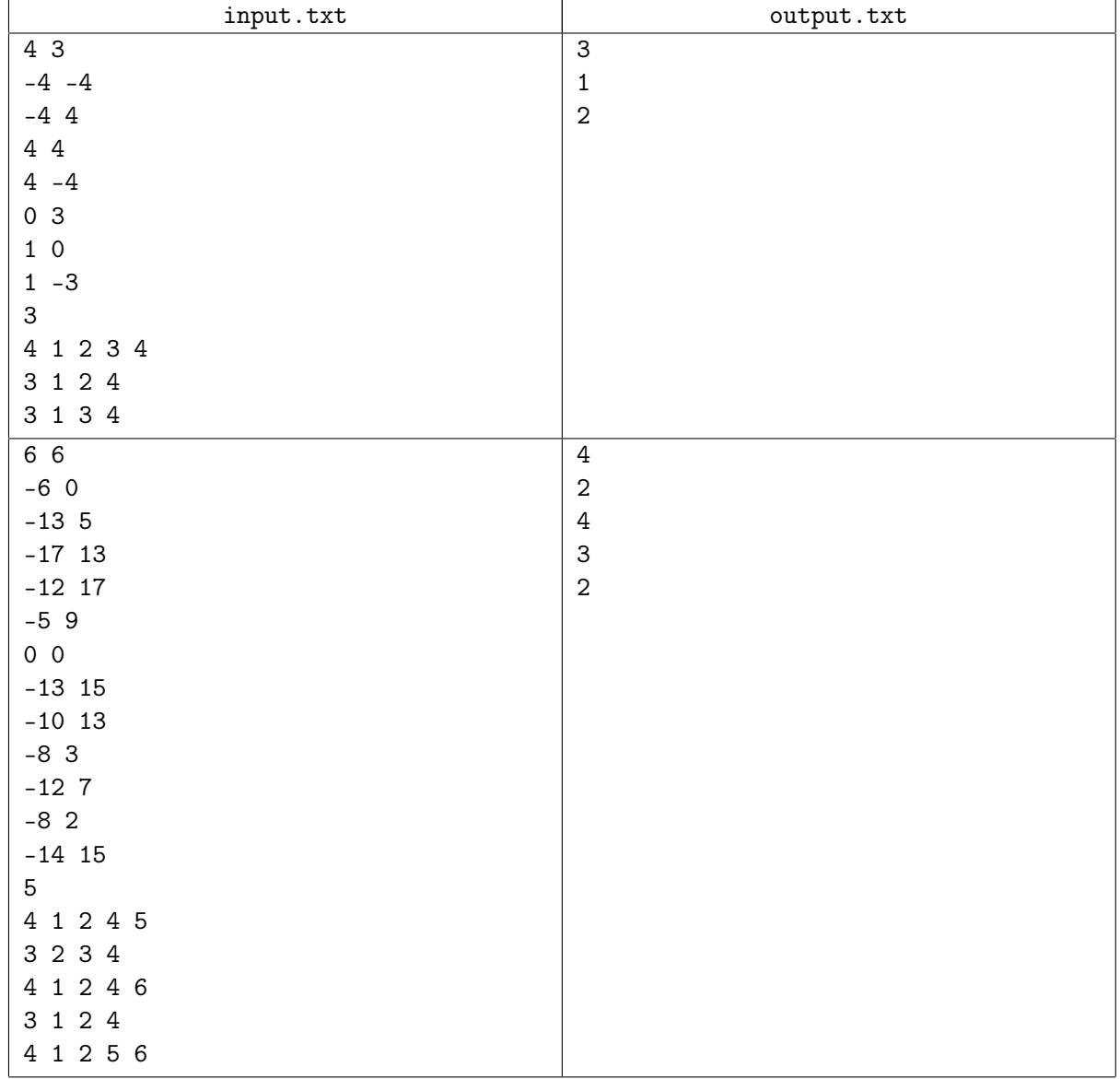